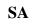

| <u>erminalNum</u> | <b>Location</b> | <b>Transaction Description</b> | <u>logidDate</u> |        | <u>Time</u> | <u>Notes</u>                                  |
|-------------------|-----------------|--------------------------------|------------------|--------|-------------|-----------------------------------------------|
| 1024              | STANDALONE      | Log in attempt failed          | 399              | 9/3/06 | 10:39.37    | Start Application IP Address = 192.168.41.150 |
| 1024              | STANDALONE      | Log In                         | 399              | 9/3/06 | 10:39.39    | Start Application                             |
| 1024              | STANDALONE      | Log In Game Manager            | 399              | 9/3/06 | 10:39.49    | Game Manager                                  |
| 1024              | STANDALONE      | Enable Wagering                | 399              | 9/3/06 | 10:39.50    | Wagering Enabled                              |
| 1024              | STANDALONE      | Log In                         | 399              | 9/3/06 | 13:00.34    | Start Application                             |
| 1024              | STANDALONE      | Log In                         | 399              | 9/3/06 | 13:15.05    | Start Application                             |
| 1024              | STANDALONE      | Log In                         | 399              | 9/3/06 | 20:30.30    | Start Application                             |
| 1024              | STANDALONE      | Log In Game Manager            | 399              | 9/4/06 | 0:41.18     | Game Manager                                  |
| 1024              | STANDALONE      | Wagering Disabled              | 399              | 9/4/06 | 0:41.23     | Wagering Disabled                             |